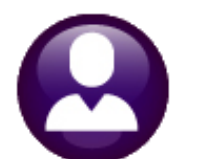

# **HUMAN RESOURCES**

# **RELEASE NOTES - MARCH 2022**

This document explains new product enhancements added to the ADMINS Unified Community (AUC) for Windows HUMAN RESOURCES system.

### **Contents**

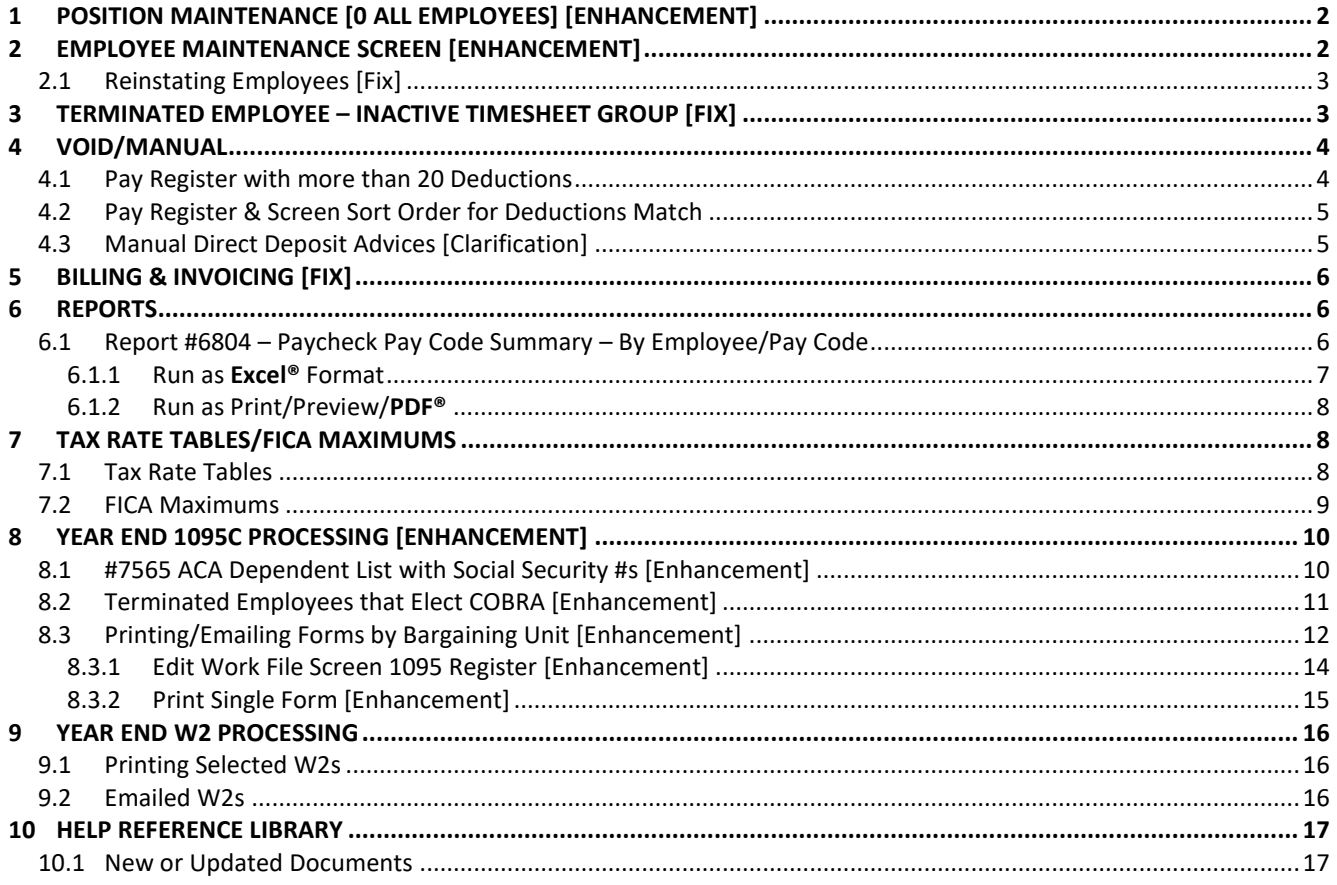

# <span id="page-1-0"></span>**1 POSITION MAINTENANCE [0 ALL EMPLOYEES] [ENHANCEMENT]**

There is a new **[0 All Employees]** button added to the HR position maintenance screen. Prior to the software update, the screen showed a maximum of two employees; now *all* employees assigned to the position will be listed when clicking **[0 All Employees]**.

#### **HR ▶ Maintenance ▶ Position Maintenance**

|                   | AUC] 6550-Position Maintenance                   |                             |                                                             |        |                   |  |
|-------------------|--------------------------------------------------|-----------------------------|-------------------------------------------------------------|--------|-------------------|--|
|                   |                                                  |                             | <b>Position Maintenance</b>                                 |        |                   |  |
| Goto              |                                                  |                             |                                                             |        |                   |  |
| <b>Actions</b>    | <b>Position</b><br><b>Position Description</b>   | 5003BEHTECH-01              | Current Employees: 070697                                   |        | CEOLINSKI, LYNN K |  |
|                   |                                                  |                             |                                                             | 070376 | NAGLE, LYNN J     |  |
|                   | <b>Position Category</b>                         | <b>BHV</b>                  | behavior technician                                         |        |                   |  |
| 1 Add New         | <b>Timesheet Group</b><br><b>Bargaining Unit</b> | SCHOOL-ABA<br>AFLBHV12-MOEL | school weekly aba<br>grandfathered behavior tech elem & bec |        |                   |  |
| 2 Remove Position | Schedule<br>Grade                                | <b>BHVTECH</b>              | behavior technician                                         |        |                   |  |
| 3 Copy Position   | <b>Step</b>                                      |                             |                                                             |        |                   |  |
|                   |                                                  |                             |                                                             |        |                   |  |

**Figure 1 Before – only two employees were shown on the Position Maintenance screen**

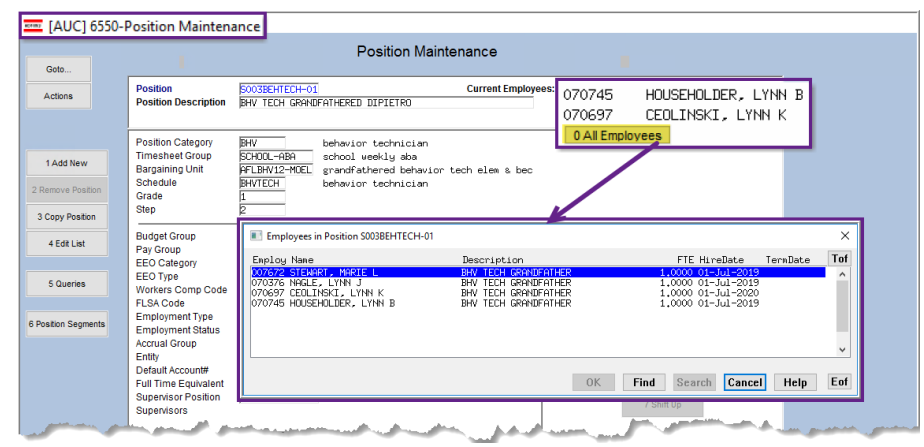

**Figure 2 After – all employees for the position are listed when clicking on the new [0 All Employees] button**

[ADM-AUC-BU-3965]

# <span id="page-1-1"></span>**2 EMPLOYEE MAINTENANCE SCREEN [Enhancement]**

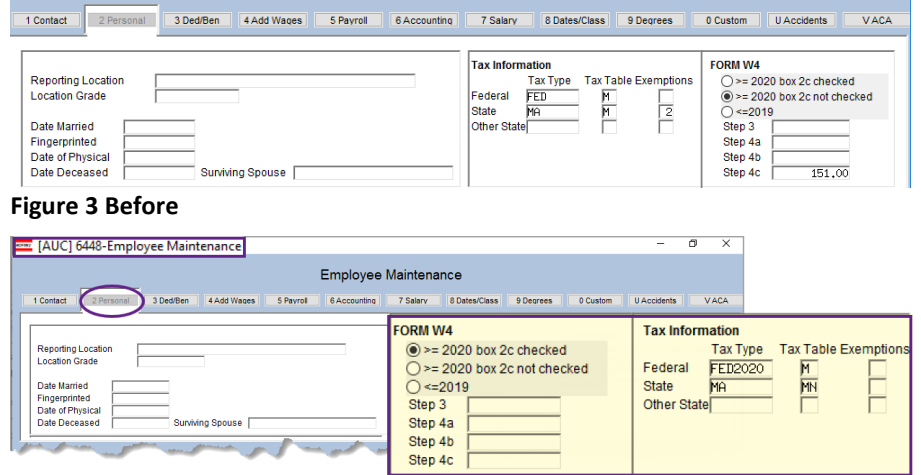

#### **Figure 4 After**

**HR ▶ Maintenance ▶ Employee Maintenance [2 Personal]**

**ADMINS** changed the **[2 Personal]** tab of the **Employee Maintenance Screen** to better represent how the W4 information should be entered.

All the same fields remain; the screen is reorganized to track with the W4 more easily.

[ADM-AUC-HR-10488]

# <span id="page-2-0"></span>**2.1 Reinstating Employees [Fix]**

Prior to the software update, the Employee Reinstatement prompt had the title "Employee Termination". This was corrected.

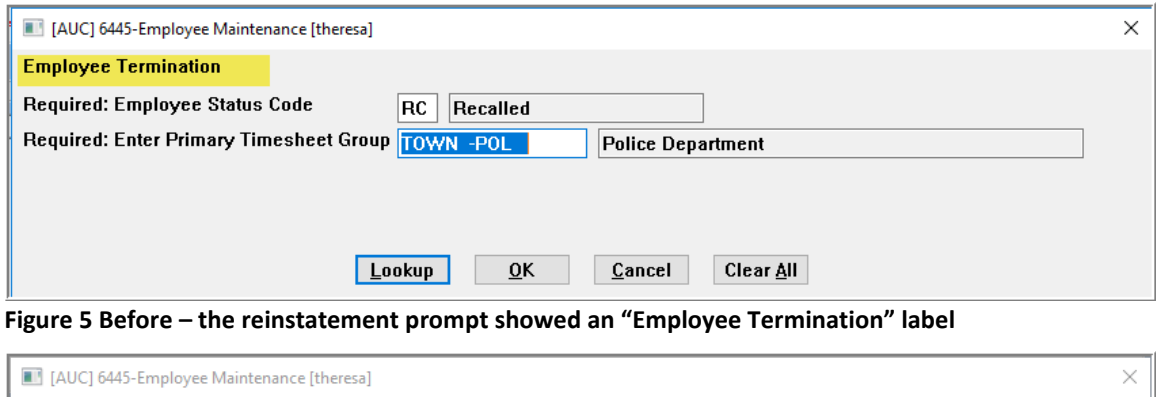

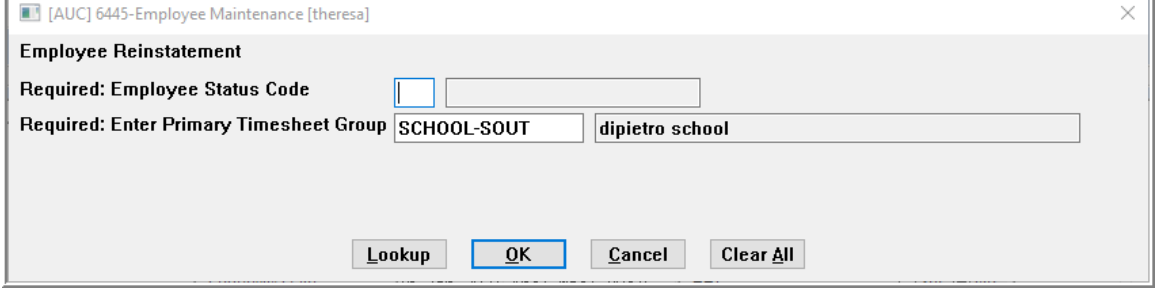

**Figure 6 After – the prompt is labelled "Employee Reinstatement"**

[ADM-AUC-HR-10468

# <span id="page-2-1"></span>**3 TERMINATED EMPLOYEE – Inactive Timesheet Group [Fix]**

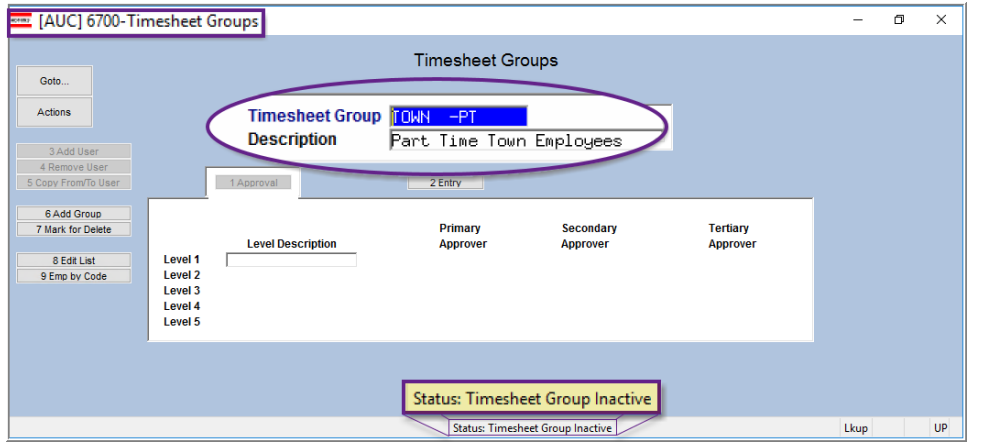

This terminated employee belongs to the inactive timesheet group **"TOWN-PT".**

The employee record is still available.

If a timesheet group was inactivated, any terminated employee in that timesheet group was not available for viewing in the employee maintenance screens.

This has been corrected. This example uses the inactive timesheet group "TOWN-PT".

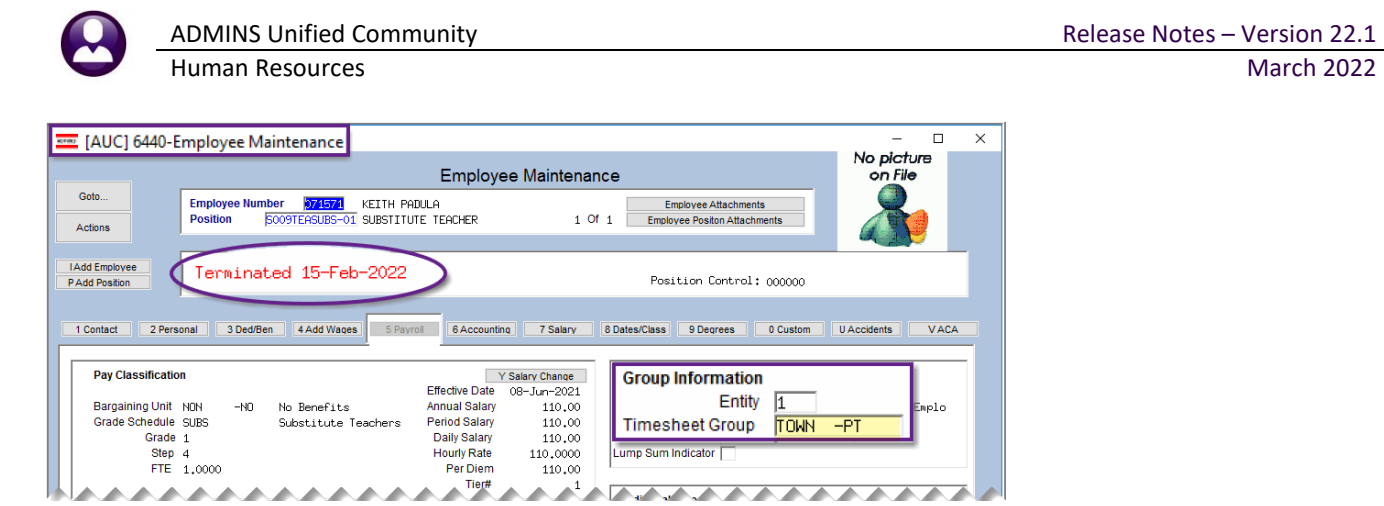

[ADM-AUC-HR-10490]

# <span id="page-3-0"></span>**4 VOID/MANUAL**

The void/manual screen pay register was not printing all the deductions if there were over 20 deductions/benefits. The report was enhanced to include more deductions and to sort in the same order as the screen.

### <span id="page-3-1"></span>**4.1 Pay Register with more than 20 Deductions**

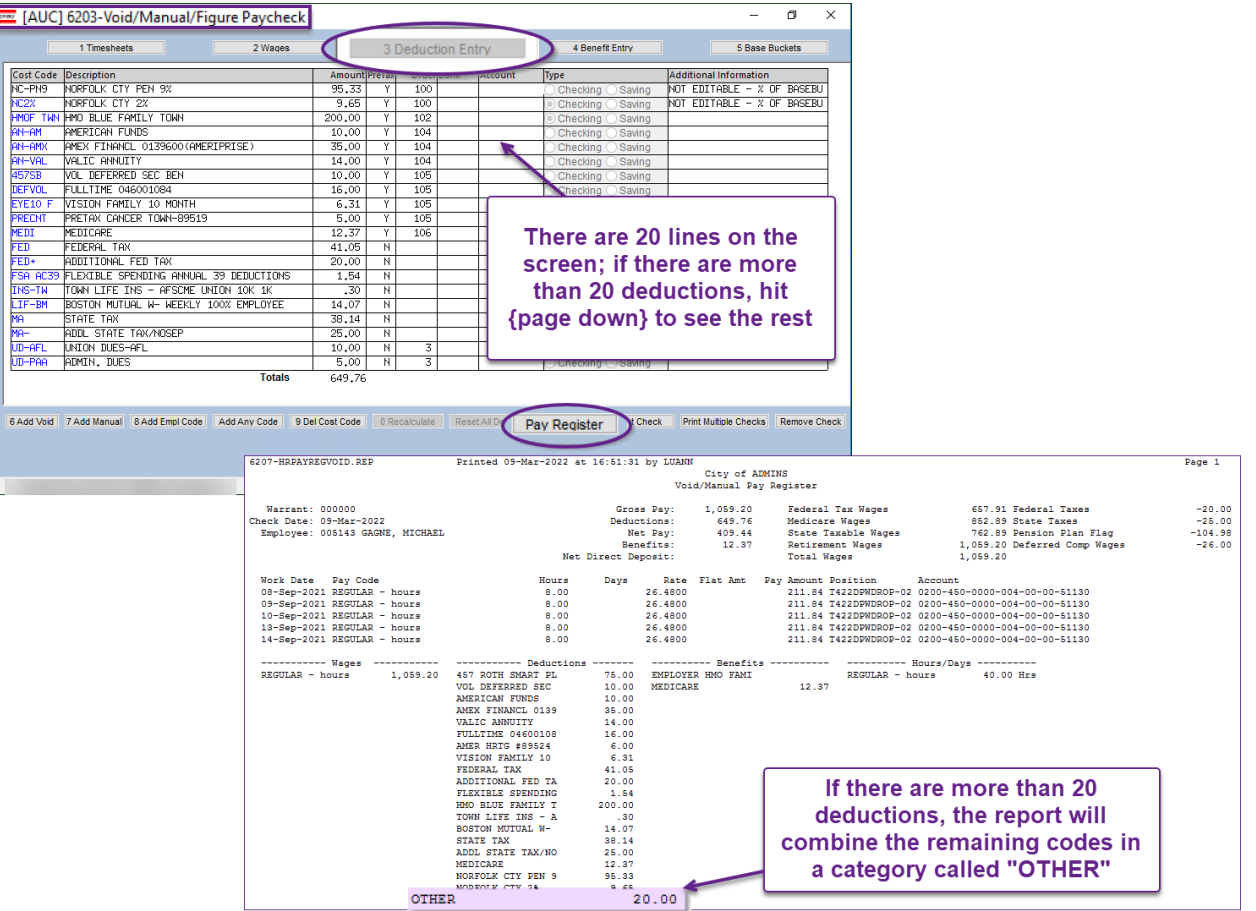

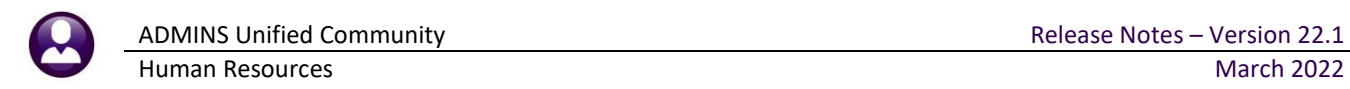

# <span id="page-4-0"></span>**4.2 Pay Register & Screen Sort Order for Deductions Match**

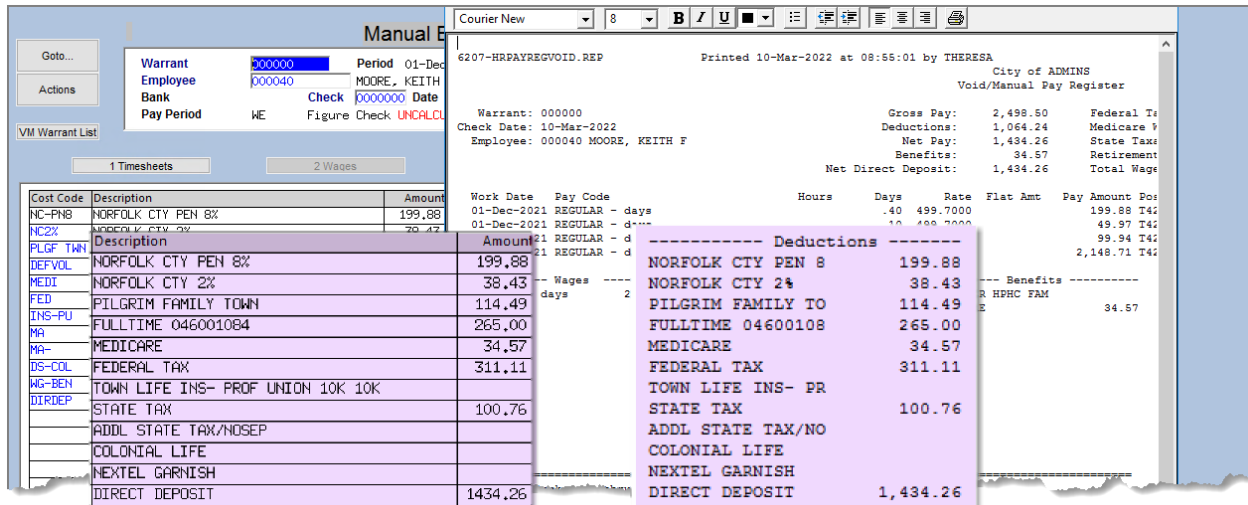

This enhancement will make it easier to verify the pay register prior to printing the manual check.

[ADM-AUC-HR-10485]

### <span id="page-4-1"></span>**4.3 Manual Direct Deposit Advices [Clarification]**

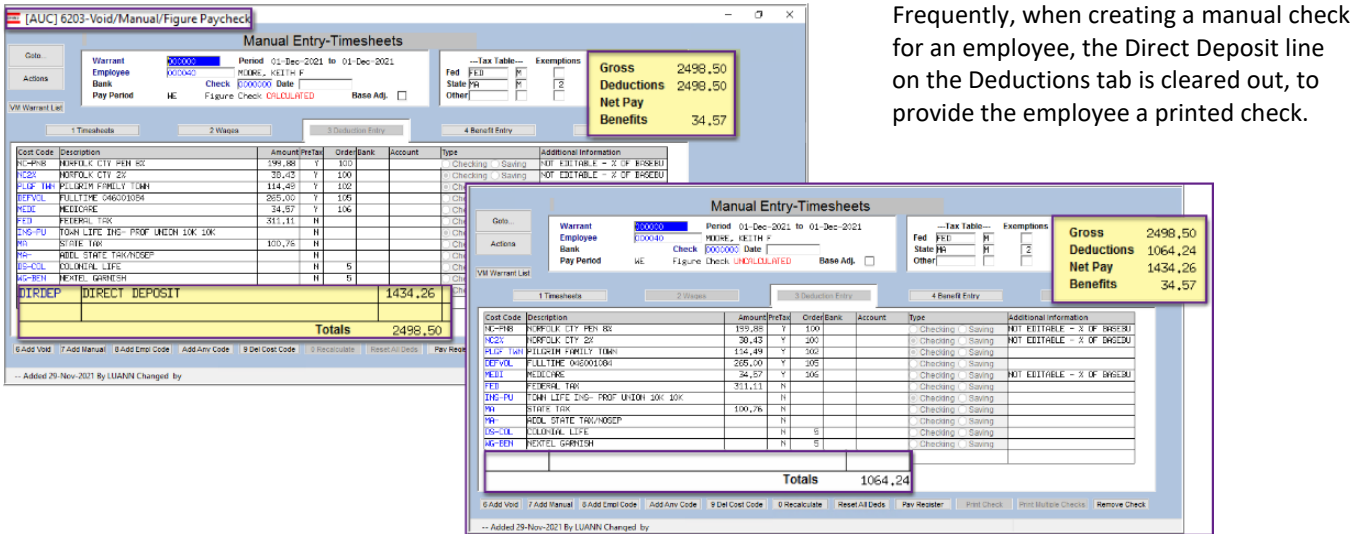

#### **Figure 7 Before & After – the Direct Deposit Cost Code can be deleted to produce a cashable check.**

Or, if desired, the manual check is produced as a **Direct Deposit** advice. Print the **Direct Deposit Advice** and provide to the employee, *even if they normally receive an emailed advice*. *It will not be emailed*. The direct deposit will be included in the bank file when the **[Create Direct Deposit File]** step is run in the Process Paychecks steps menu.

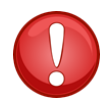

Employees who receive direct deposit advice via *email* in a regular payroll warrant will receive a *printed* deposit advice. No emails are sent with the manual process as these are considered "one offs".

[ADM-AUC-HR-10494]

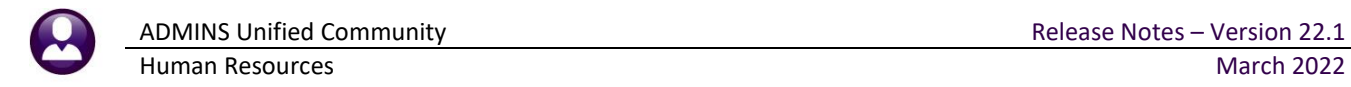

# <span id="page-5-0"></span>**5 BILLING & INVOICING [Fix]**

There was an issue in the Billing and Invoicing - **Generate Invoices** steps menu. The **[Reset Invoice Files]** step was not working properly; **ADMINS** corrected this with the software update.

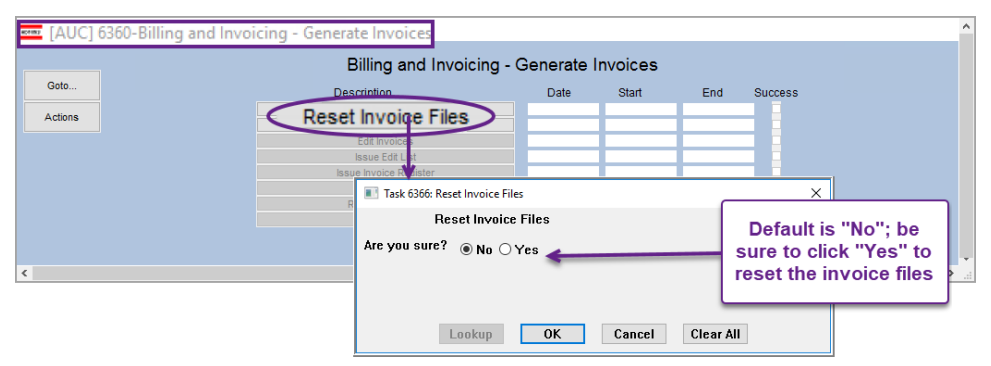

#### **HR** ▶ Billing and Invoicing ▶ Generate Invoices

[ADM-AUC-HR-10441]

# <span id="page-5-1"></span>**6 REPORTS**

**HR** ▶ Reports ▶ Report Library ▶ [By Paychecks/Other] ▶ {Page Down}

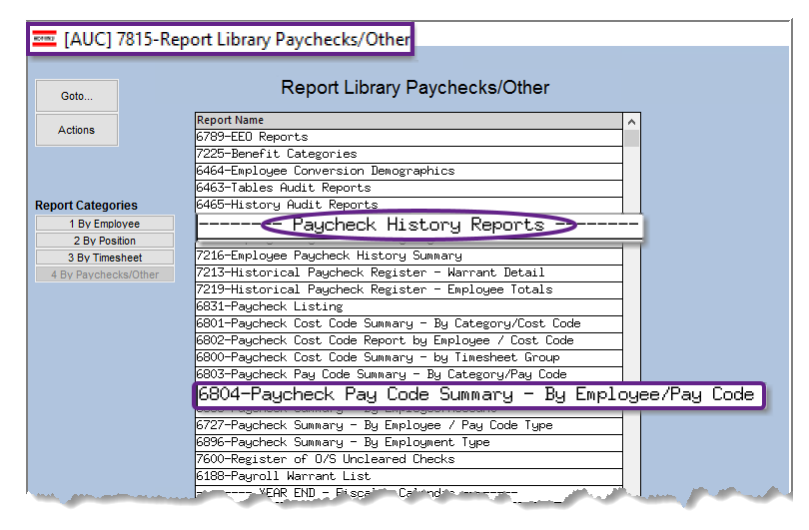

**ADMINS** added a filter to the prompt for the **#6804 Paycheck Pay Code Summary – By Employee/Pay Code** report. There is now an option to "**Print Only Employee Total Line**":

The report may be run as Preview/Print/**PDF®** or as **Excel®**.

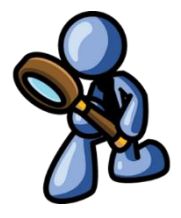

## <span id="page-5-2"></span>**6.1 Report #6804 – Paycheck Pay Code Summary – By Employee/Pay Code**

#### *Is there a report by year that will show a combined total of overtime per employee?*

This is needed for a FOIA request and should show the overall total of overtime per employee for each year.

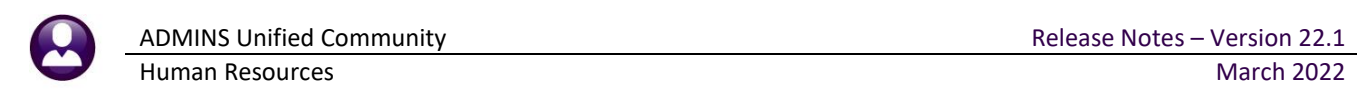

| $\times$<br>Task 6804: Paycheck Pay Code Summary - By Employee/Pay Code |                |                                         |  |  |  |  |  |  |  |  |  |
|-------------------------------------------------------------------------|----------------|-----------------------------------------|--|--|--|--|--|--|--|--|--|
| Paycheck Pay Code Summary - By Employee/Pay Code                        |                |                                         |  |  |  |  |  |  |  |  |  |
| Required: Check Date Range [mmddyyyy]                                   | From: 01012021 | To: 01312021                            |  |  |  |  |  |  |  |  |  |
| Optional: Enter up to 9 Employee#                                       | Edit           | 0 values:                               |  |  |  |  |  |  |  |  |  |
| Optional: Enter up to 9 Warrant#'s                                      | Edit           | 0 values:                               |  |  |  |  |  |  |  |  |  |
| Optional: Enter up to 9 Categories                                      | Edit           | 1 values: OVERTI.                       |  |  |  |  |  |  |  |  |  |
| Optional: Enter up to 9 Pay Codes                                       | Edit           | 0 values:                               |  |  |  |  |  |  |  |  |  |
| Optional: Enter up to 9 Entity Codes                                    | Edit           | 0 values:                               |  |  |  |  |  |  |  |  |  |
| Optional: Enter up to 9 Pay Groups                                      | Edit           | 0 values:                               |  |  |  |  |  |  |  |  |  |
| Optional: Enter up to 9 Bargaining Units                                | Edit           | 0 values:                               |  |  |  |  |  |  |  |  |  |
| Optional: Enter up to 9 Timesheet Groups                                | Edit           | 0 values:                               |  |  |  |  |  |  |  |  |  |
| Optional: Enter up to 9 Employee Type Codes                             | Edit           | 0 values:                               |  |  |  |  |  |  |  |  |  |
| <b>Print Only Employee Total Line:</b>                                  |                | $OYes$ $No$                             |  |  |  |  |  |  |  |  |  |
| Run as <b>O</b> Preview O Print<br>$O$ Excel<br>$\bigcirc$ PDF          |                |                                         |  |  |  |  |  |  |  |  |  |
| If Printing use Duplex (a) Yes<br>$\bigcirc$ No                         |                |                                         |  |  |  |  |  |  |  |  |  |
|                                                                         | Lookup         | <b>OK</b><br><b>Clear All</b><br>Cancel |  |  |  |  |  |  |  |  |  |

**Figure 8 Print Only Employee Total Yes/No option added to the prompt**

### <span id="page-6-0"></span>6.1.1 Run as **Excel®** Format

| 日ち・ニュ<br>HRPaycheck_Listing_By_Emp_THERESA[4].xml - Excel |                                                |                 |                    |          |                               |              |      |               |  | 囨                        | - | $\Box$    | $\times$                 |
|-----------------------------------------------------------|------------------------------------------------|-----------------|--------------------|----------|-------------------------------|--------------|------|---------------|--|--------------------------|---|-----------|--------------------------|
| File                                                      | Home<br>Page Layout<br>Insert                  | <b>Formulas</b> | Data<br>Review     | View     | Q Tell me what you want to do |              |      |               |  | Theresa Campbell Q Share |   |           |                          |
| J14                                                       | fx<br>$\times$<br>$\mathbf{v}$<br>$\checkmark$ |                 |                    |          |                               |              |      |               |  |                          |   |           | $\checkmark$             |
| A                                                         | B                                              | $\mathbf{C}$    | D                  | E.       | F                             | G            | H    |               |  | K.                       | ы | M         | l a                      |
|                                                           | <b>Employee Name</b>                           | <b>Pay Code</b> | <b>Description</b> | Category | <b>Description</b>            | <b>Hours</b> | Days | <b>Amount</b> |  |                          |   |           |                          |
| $\overline{2}$<br>000286                                  | MINCHILLO, MICHAEL J JR                        |                 |                    |          |                               | 39.00        | 0.00 | 1,953.03      |  |                          |   |           |                          |
| 000307<br>3                                               | <b>SAVOIE. KEITH JR</b>                        |                 |                    |          |                               | 8.00         | 0.00 | 460.68        |  |                          |   |           |                          |
| 000311<br>4                                               | <b>PERRY, LAWRENCE L</b>                       |                 |                    |          |                               | 64.00        | 0.00 | 2,624.60      |  |                          |   |           |                          |
| 5 001596                                                  | <b>KELLY, LAWRENCE T</b>                       |                 |                    |          |                               | 8.00         | 0.00 | 401.16        |  |                          |   |           |                          |
| 6 002012                                                  | <b>MAZZOLA, MICHAEL P</b>                      |                 |                    |          |                               | 24.00        | 0.00 | 1,373.04      |  |                          |   |           |                          |
| 002697                                                    | <b>KUTCHER, MARIE E</b>                        |                 |                    |          |                               | 20.00        | 0.00 | 261.68        |  |                          |   |           |                          |
| 8 002702                                                  | <b>KAUKER, KEITH W</b>                         |                 |                    |          |                               | 32.00        | 0.00 | 1.496.24      |  |                          |   |           |                          |
| 002740<br>9                                               | <b>WALL, LYNN A</b>                            |                 |                    |          |                               | 4.25         | 0.00 | 149.62        |  |                          |   |           | $\overline{\phantom{a}}$ |
| $A = 1$                                                   | $\bigoplus$<br>Hrpaychkist_payemp              |                 |                    |          |                               | $-14$<br>÷.  |      |               |  |                          |   |           | $\rightarrow$            |
| 開<br>回<br>Ready                                           |                                                |                 |                    |          |                               |              |      |               |  |                          |   | 100%<br>÷ |                          |

<span id="page-6-1"></span>**Figure 9 Report #6804 run with the Employee Summary Total Line set to Yes – Excel® format**

Frequently a FOIA request will ask for the information in an **Excel®** format. The report is shown i[n Figure 9](#page-6-1) [above.](#page-6-1) 

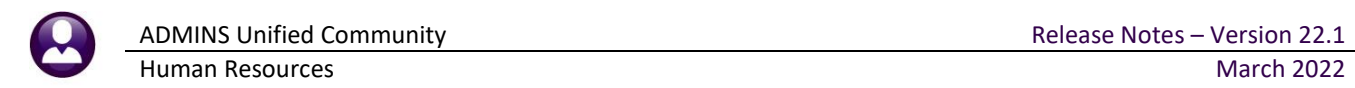

### <span id="page-7-0"></span>6.1.2 Run as Print/Preview/**PDF®**

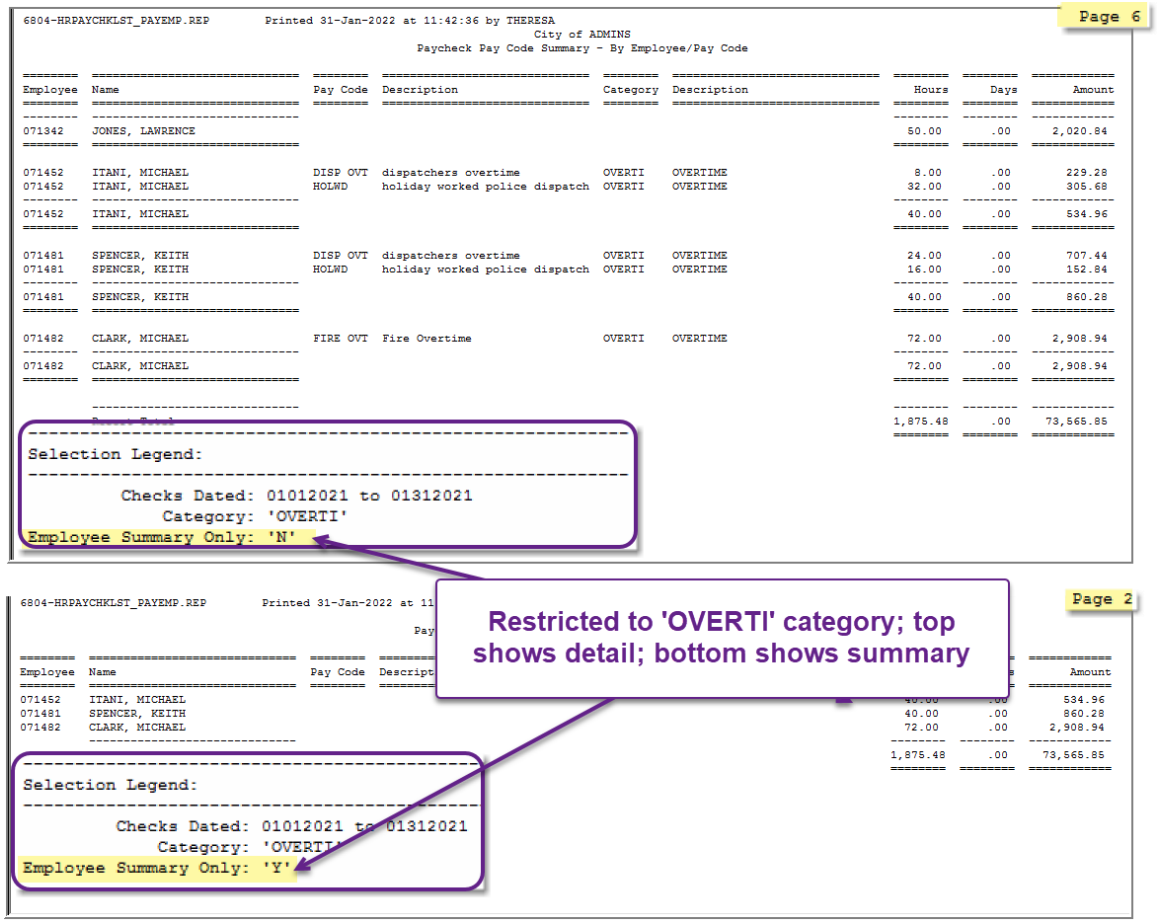

**Figure 10 Report #6804 run with the Employee Summary Total Line set to Yes – Print/Preview/PDF® format**

The report was installed on the requesting site in January and is included in the March 2022 software update for the remaining sites.

[ADM-AUC-HR-10480]

# <span id="page-7-1"></span>**7 TAX RATE TABLES/FICA MAXIMUMS**

<span id="page-7-2"></span>Please check the Tax Rate Tables and Cost Code Tables to ensure that the most up to date information is listed.

### **7.1 Tax Rate Tables**

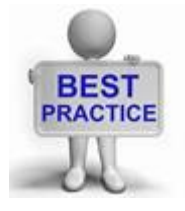

**ADMINS** uses the **"2022 Percentage Method Tables for Automated Payroll Systems"** as found on page 10 of the [2022 Publication 15-T \(irs.gov\).](https://www.irs.gov/pub/irs-pdf/p15t.pdf) Find the **"Annual Per Exemption"** amount of \$4300 for use with the FED table for W4s prior to 2019 on page 61.

IRS Publication 1[5 2022 Publication 15 \(irs.gov\)](https://www.irs.gov/pub/irs-pdf/p15.pdf) shows the 22% supplemental wages percentage on page 20.

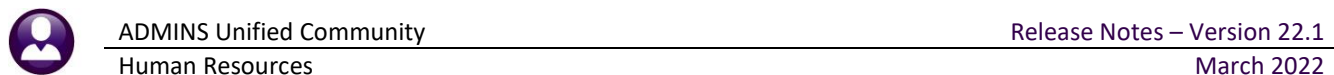

#### **Tables Tax Rate Tables**

| <b>Tax Rate</b>                      | <b>Tax Rate</b>                      |  |  |  |  |  |  |  |  |  |
|--------------------------------------|--------------------------------------|--|--|--|--|--|--|--|--|--|
| Tax Type <b>Eangeg</b>               | Tax Type <b>Han</b>                  |  |  |  |  |  |  |  |  |  |
| FED 2020 TAX TABLES                  | FEDERAL TAX                          |  |  |  |  |  |  |  |  |  |
| Minimum Bucket Amount to Process Tax | Minimum Bucket Amount to Process Tax |  |  |  |  |  |  |  |  |  |
| <b>Tax Table M</b>                   | <b>Tax Table M</b>                   |  |  |  |  |  |  |  |  |  |
| Annual Wages Exempt Amount           | Federal Tax                          |  |  |  |  |  |  |  |  |  |
| Federal Married                      | Annual Wages Exempt Amount           |  |  |  |  |  |  |  |  |  |
| <b>Annual Per Exemption Amount</b>   | <b>Base Bucket Number</b>            |  |  |  |  |  |  |  |  |  |
| <b>Base Bucket Number</b>            | □                                    |  |  |  |  |  |  |  |  |  |
| □                                    | Annual Per Exemption Amount          |  |  |  |  |  |  |  |  |  |
| Federal Tax Wages                    | 4300,00                              |  |  |  |  |  |  |  |  |  |
| <b>Second Check Percent</b>          | Federal Tax Wages                    |  |  |  |  |  |  |  |  |  |
| Base Bucket for Period Tax Reduction | Base Bucket for Period Tax Reduction |  |  |  |  |  |  |  |  |  |
| 2020 W4 Annual Exemption             | <b>Second Check Percent</b>          |  |  |  |  |  |  |  |  |  |
| 12900.00                             | 2020 W4 Annual Exemption             |  |  |  |  |  |  |  |  |  |
| <b>Wages From</b>                    | <b>Wages From</b>                    |  |  |  |  |  |  |  |  |  |
| <b>Wages To</b>                      | Percentage - On Wages Over           |  |  |  |  |  |  |  |  |  |
| - Percentage - On Wages Over         | <b>Wages To</b>                      |  |  |  |  |  |  |  |  |  |
| <b>Amount</b>                        | <b>Amount</b>                        |  |  |  |  |  |  |  |  |  |
| 0.01                                 | 0.01                                 |  |  |  |  |  |  |  |  |  |
| 12950.00                             | 13000.00                             |  |  |  |  |  |  |  |  |  |
| 4-Clear                              | 4-Clear                              |  |  |  |  |  |  |  |  |  |
| 23225,00                             | 13000.01                             |  |  |  |  |  |  |  |  |  |
| 12950.01                             | 33550.00                             |  |  |  |  |  |  |  |  |  |
| 10,00                                | 10,00                                |  |  |  |  |  |  |  |  |  |
| 12950,00                             | 13000,00                             |  |  |  |  |  |  |  |  |  |
| 54725.00                             | 12,00                                |  |  |  |  |  |  |  |  |  |
| 995.00                               | 33550.01                             |  |  |  |  |  |  |  |  |  |
| 12.00                                | 96550.00                             |  |  |  |  |  |  |  |  |  |
| 23225.01                             | 2055.00                              |  |  |  |  |  |  |  |  |  |
| 23225,00                             | 33550.00                             |  |  |  |  |  |  |  |  |  |
| 54725.01                             | 9615,00                              |  |  |  |  |  |  |  |  |  |
| 4664,00                              | 22.00                                |  |  |  |  |  |  |  |  |  |
| 22,00                                | 96550.01                             |  |  |  |  |  |  |  |  |  |
| 54725,00                             | 191150.00                            |  |  |  |  |  |  |  |  |  |
| 102025,00                            | 96550.00                             |  |  |  |  |  |  |  |  |  |
| 102025.01                            | 30427,00                             |  |  |  |  |  |  |  |  |  |
| 183000,00                            | 353100.00                            |  |  |  |  |  |  |  |  |  |
| 14751,00                             | 191150.01                            |  |  |  |  |  |  |  |  |  |
| 24,00                                | 24,00                                |  |  |  |  |  |  |  |  |  |
| 102025.00                            | 191150.00                            |  |  |  |  |  |  |  |  |  |
| 183000.01                            | 69295,00                             |  |  |  |  |  |  |  |  |  |
| 32,00                                | 32,00                                |  |  |  |  |  |  |  |  |  |
| 183000,00                            | 353100,00                            |  |  |  |  |  |  |  |  |  |
| 228900,00                            | 353100,01                            |  |  |  |  |  |  |  |  |  |
| 33603,00                             | 444900,00                            |  |  |  |  |  |  |  |  |  |
| 47843,00                             | 35,00                                |  |  |  |  |  |  |  |  |  |
| 35.00                                | 444900,01                            |  |  |  |  |  |  |  |  |  |
| 228900.01                            | 660850,00                            |  |  |  |  |  |  |  |  |  |
| 336875.00                            | 98671,00                             |  |  |  |  |  |  |  |  |  |
| 228900,00                            | 444900,00                            |  |  |  |  |  |  |  |  |  |
| 9999999.00                           | 660850,01                            |  |  |  |  |  |  |  |  |  |
| 87126.75                             | 174253,50                            |  |  |  |  |  |  |  |  |  |
| 37,00                                | 37,00                                |  |  |  |  |  |  |  |  |  |
| 336875,00                            | 660850,00                            |  |  |  |  |  |  |  |  |  |
| 336875.01                            | 99999999,00                          |  |  |  |  |  |  |  |  |  |
| <b>Tax Rate</b>                      | <b>Tax Rate</b>                      |  |  |  |  |  |  |  |  |  |
| <b>Tax Type</b>                      | FEDERAL TAX                          |  |  |  |  |  |  |  |  |  |
| FED 2020 TAX TABLES                  | Minimum Bucket Amount to Process Tax |  |  |  |  |  |  |  |  |  |
| Minimum Bucket Amount to Process Tax | <b>Tax Type</b>                      |  |  |  |  |  |  |  |  |  |
| Tax Table 5                          | FED.                                 |  |  |  |  |  |  |  |  |  |
| Federal single                       | <b>Tax Table 6</b>                   |  |  |  |  |  |  |  |  |  |
| Annual Wages Exempt Amount           | Federal Tax                          |  |  |  |  |  |  |  |  |  |
| Annual Per Exemption Amount          | Annual Wages Exempt Amount           |  |  |  |  |  |  |  |  |  |
| <b>Base Bucket Number</b>            | Annual Per Exemption Amount          |  |  |  |  |  |  |  |  |  |
| ı                                    | 4300,00                              |  |  |  |  |  |  |  |  |  |
| Federal Tax Wages                    | <b>Base Bucket Number</b>            |  |  |  |  |  |  |  |  |  |
| Base Bucket for Period Tax Reduction | □                                    |  |  |  |  |  |  |  |  |  |
| <b>Second Check Percent</b>          | Federal Tax Wages                    |  |  |  |  |  |  |  |  |  |
| 22,00                                | Base Bucket for Period Tax Reduction |  |  |  |  |  |  |  |  |  |
| 2020 W4 Annual Exemption             | 2020 W4 Annual Exemption             |  |  |  |  |  |  |  |  |  |
| 8600,00                              | <b>Second Check Percent</b>          |  |  |  |  |  |  |  |  |  |
| <b>Wages From</b>                    | <b>Wages From</b>                    |  |  |  |  |  |  |  |  |  |
| <b>Wages To</b>                      | Wages To -                           |  |  |  |  |  |  |  |  |  |
| -Percentage - On Wages Over          | - Percentage - On Wages Over         |  |  |  |  |  |  |  |  |  |
| Amount                               | <b>Amount</b>                        |  |  |  |  |  |  |  |  |  |
| 0.01                                 | 0.01                                 |  |  |  |  |  |  |  |  |  |
| 6475.00                              | 4350,00                              |  |  |  |  |  |  |  |  |  |
| 4-Clear                              | 4-Clear                              |  |  |  |  |  |  |  |  |  |
| 11513.00                             | 14625,00                             |  |  |  |  |  |  |  |  |  |
| 6475.01                              | 4350.01                              |  |  |  |  |  |  |  |  |  |
| 10.00                                | 10.00                                |  |  |  |  |  |  |  |  |  |
| 6475.00                              | 4350,00                              |  |  |  |  |  |  |  |  |  |
| 27363.00                             | 46125,00                             |  |  |  |  |  |  |  |  |  |
| 12.00                                | 12.00                                |  |  |  |  |  |  |  |  |  |
| 11513.01                             | 14625.00                             |  |  |  |  |  |  |  |  |  |
| 513.75                               | 14625.01                             |  |  |  |  |  |  |  |  |  |
| 11513.00                             | 1027,50                              |  |  |  |  |  |  |  |  |  |
| 2403,75                              | 93425,00                             |  |  |  |  |  |  |  |  |  |
| 27363,01                             | 4807.50                              |  |  |  |  |  |  |  |  |  |
| 51013,00                             | 22.00                                |  |  |  |  |  |  |  |  |  |
| 22,00                                | 46125.01                             |  |  |  |  |  |  |  |  |  |
| 27363,00                             | 46125.00                             |  |  |  |  |  |  |  |  |  |
| 51013.01                             | 93425.01                             |  |  |  |  |  |  |  |  |  |
| 91500,00                             | 174400,00                            |  |  |  |  |  |  |  |  |  |
| 7605.75                              | 15213.50                             |  |  |  |  |  |  |  |  |  |
| 24.00                                | 24,00                                |  |  |  |  |  |  |  |  |  |
| 51013.00                             | 93425.00                             |  |  |  |  |  |  |  |  |  |
| 17323,75                             | 220300,00                            |  |  |  |  |  |  |  |  |  |
| 91500.00                             | 34647,50                             |  |  |  |  |  |  |  |  |  |
| 91500.01                             | 32.00                                |  |  |  |  |  |  |  |  |  |
| 114450.00                            | 174400.01                            |  |  |  |  |  |  |  |  |  |
| 32,00                                | 174400,00                            |  |  |  |  |  |  |  |  |  |
| 24667.75                             | 220300.01                            |  |  |  |  |  |  |  |  |  |
| 114450,01                            | 544250,00                            |  |  |  |  |  |  |  |  |  |
| 276425,00                            | 49335.50                             |  |  |  |  |  |  |  |  |  |
| 35,00                                | 35,00                                |  |  |  |  |  |  |  |  |  |
| 114450,00                            | 220300,00                            |  |  |  |  |  |  |  |  |  |
| 81359,00                             | 37,00                                |  |  |  |  |  |  |  |  |  |
| 276425.01                            | 544250.01                            |  |  |  |  |  |  |  |  |  |
| 9999999,00                           | 999999.00                            |  |  |  |  |  |  |  |  |  |
| 37,00                                | 162718,00                            |  |  |  |  |  |  |  |  |  |
| 276425,00                            | 544250,00                            |  |  |  |  |  |  |  |  |  |
| <b>Tax Rate</b>                      | <b>Tax Rate</b>                      |  |  |  |  |  |  |  |  |  |
| Minimum Bucket Amount to Process Tax | Tax Type <b>Fan</b>                  |  |  |  |  |  |  |  |  |  |
| <b>Tax Type</b>                      | FEDERAL TAX                          |  |  |  |  |  |  |  |  |  |
| FED 2020 TAX TABLES                  | Minimum Bucket Amount to Process Tax |  |  |  |  |  |  |  |  |  |
| <b>Tax Table H</b>                   | Tax Table H                          |  |  |  |  |  |  |  |  |  |
| Annual Wages Exempt Amount           | Federal Tax                          |  |  |  |  |  |  |  |  |  |
| Federal Head of Household            | Annual Wages Exempt Amount           |  |  |  |  |  |  |  |  |  |
| Annual Per Exemption Amount          | 4300,00                              |  |  |  |  |  |  |  |  |  |
| <b>Base Bucket Number</b>            | <b>Base Bucket Number</b>            |  |  |  |  |  |  |  |  |  |
| $\overline{1}$                       | $\overline{1}$                       |  |  |  |  |  |  |  |  |  |
| Federal Tax Wages                    | Annual Per Exemption Amount          |  |  |  |  |  |  |  |  |  |
| <b>Second Check Percent</b>          | Federal Tax Wages                    |  |  |  |  |  |  |  |  |  |
| Base Bucket for Period Tax Reduction | Base Bucket for Period Tax Reduction |  |  |  |  |  |  |  |  |  |
| 2020 W4 Annual Exemption             | <b>Second Check Percent</b>          |  |  |  |  |  |  |  |  |  |
| 8600.00                              | 2020 W4 Annual Exemption             |  |  |  |  |  |  |  |  |  |
| <b>Wages From</b>                    | -Percentage - On Wages Over          |  |  |  |  |  |  |  |  |  |
| <b>Wages To</b>                      | <b>Wages From</b>                    |  |  |  |  |  |  |  |  |  |
| - Percentage - On Wages Over         | <b>Wages To</b>                      |  |  |  |  |  |  |  |  |  |
| Amount                               | <b>Amount</b>                        |  |  |  |  |  |  |  |  |  |
| 0,01                                 | 0.01                                 |  |  |  |  |  |  |  |  |  |
| 9700.00                              | 4-Clear                              |  |  |  |  |  |  |  |  |  |
| 4-Clear                              | 10800.00                             |  |  |  |  |  |  |  |  |  |
| 17025.00                             | 25450,00                             |  |  |  |  |  |  |  |  |  |
| 9700.01                              | 10.00                                |  |  |  |  |  |  |  |  |  |
| 10.00                                | 10800,00                             |  |  |  |  |  |  |  |  |  |
| 9700,00                              | 10800.01                             |  |  |  |  |  |  |  |  |  |
| 17025.01                             | 12.00                                |  |  |  |  |  |  |  |  |  |
| 37650,00                             | 25450.01                             |  |  |  |  |  |  |  |  |  |
| 732.50                               | 66700,00                             |  |  |  |  |  |  |  |  |  |
| 12.00                                | 1465,00                              |  |  |  |  |  |  |  |  |  |
| 17025.00                             | 25450,00                             |  |  |  |  |  |  |  |  |  |
| 54225.00                             | 99850,00                             |  |  |  |  |  |  |  |  |  |
| 3207,50                              | 6415,00                              |  |  |  |  |  |  |  |  |  |
| 37650.01                             | 22.00                                |  |  |  |  |  |  |  |  |  |
| 22,00                                | 66700.01                             |  |  |  |  |  |  |  |  |  |
| 37650,00                             | 66700,00                             |  |  |  |  |  |  |  |  |  |
| 54225.01                             | 180850.00                            |  |  |  |  |  |  |  |  |  |
| 94725.00                             | 13708,00                             |  |  |  |  |  |  |  |  |  |
| 6854.00                              | 24,00                                |  |  |  |  |  |  |  |  |  |
| 24.00                                | 99850.01                             |  |  |  |  |  |  |  |  |  |
| 54225.00                             | 99850,00                             |  |  |  |  |  |  |  |  |  |
| 94725.01                             | 226750,00                            |  |  |  |  |  |  |  |  |  |
| 117675.00                            | 33148.00                             |  |  |  |  |  |  |  |  |  |
| 16574.00                             | 32.00                                |  |  |  |  |  |  |  |  |  |
| 32.00                                | 190850.00                            |  |  |  |  |  |  |  |  |  |
| 94725.00                             | 190850.01                            |  |  |  |  |  |  |  |  |  |
| 23918.00                             | 226750.01                            |  |  |  |  |  |  |  |  |  |
| 35.00                                | 550700.00                            |  |  |  |  |  |  |  |  |  |
| 117675.01                            | 47836.00                             |  |  |  |  |  |  |  |  |  |
| 279650.00                            | 35.00                                |  |  |  |  |  |  |  |  |  |
| 117675.00                            | 226750,00                            |  |  |  |  |  |  |  |  |  |
| 80609,25                             | 9999999.00                           |  |  |  |  |  |  |  |  |  |
| 37.00                                | 161218.50                            |  |  |  |  |  |  |  |  |  |
| 279650.01                            | 37.00                                |  |  |  |  |  |  |  |  |  |
| 9999999,00                           | 550700.01                            |  |  |  |  |  |  |  |  |  |
| 279650,00                            | 550700,00                            |  |  |  |  |  |  |  |  |  |

**Figure 11 Tax Rate Tables for Federal Withholding**

[ADM-AUC-HR-10446]

### <span id="page-8-0"></span>**7.2 FICA Maximums**

Set the Social Security Taxable Wages (FICA) maximum on the Base Bucket Table. For 2022, the FICA maximum is \$147,000.

#### **ERRY [AUC] 6425-Base Buckets Base Buckets** Goto  $\overline{02B}$ Actions deral Tax Wages meurcare wages<br>State Taxable Wages 3. Fdit List  $6 - 1$ nent Wages etir) otal Wage lorkers Com .<br>Federal Taxe state Ta **Example 20**<br>Social Security Taxable Wages (FICA) 147000,00 03 TAXABLE PENEET

#### **HR ▶ Tables ▶ Base Bucket Tables**

**Figure 12 Base Bucket Table – Social Security Taxable Wages Maximum for 2022**

#### **HR** ▶ Tables ▶ Cost Code Tables

If social security taxes are withheld, set the annual employee and employer maximums of \$9114.00 for calendar year 2022 on the cost code.

| [EE [AUC] 6430-Cost Code Table [theresa] |                                                                                                    |                                      | $\wedge$  |
|------------------------------------------|----------------------------------------------------------------------------------------------------|--------------------------------------|-----------|
|                                          | Cost Code Table                                                                                                    |                                      |           |
| Goto                                     | Cost Code FIRARORR SOCIAL SECURITY TAXES                                                                                             |                                      |           |
| <b>Actions</b>                           |                                                                                                    |                                      |           |
|                                          | Use Tax Rate Table<br>Calculation<br>Method 1                                                                                        | <b>Calendar Year Annual Maximums</b> |           |
| 1 Summary-PayCheck                       | <b>Flat Amount S</b><br>$\bigcirc$ Method 2<br><b>Bucket Amount</b>                                                                  |                                      | 147000.00 |
| Summary-Benefit St.                      | Over Annual \$<br>12,4000<br><b>Base Bucket%</b><br><b>.</b> Period Annualized<br>(a) Method 3<br>Base Bucket#<br>10<br>O YTD Amount | Employee Contribution \$             | 9114.00   |
| 2 Add New                                |                                                                                                    | <b>Employer Contribution \$</b>      | 9114,00   |

**Figure 13 Social Security Taxes are withheld, set the maximums**

[ADM-AUC-HR-10446]

# <span id="page-9-0"></span>**8 YEAR END 1095C PROCESSING [Enhancement]**

- Instructions are provided on how to supply forms for terminated employees electing to take **COBRA**.
- A filtering option was added when printing 1095C forms.
- The **Edit Work File** screen **ACA Register** now has an option for filtering on bargaining unit.
- There is a new **[7 Print Single Form]** button on the **1095C Edit Work File** screen to allow producing a single printed form on demand for any employee, no matter if the employee is setup to receive a printed or emailed form.

**HR ▶ Reports ▶ Report Library ▶ [By Employee] ▶ {Page Down}** 

See the sections below for a description of how to use each of these features.

### <span id="page-9-1"></span>**8.1 #7565 ACA Dependent List with Social Security #s [Enhancement]**

To access the report from the menu, select:

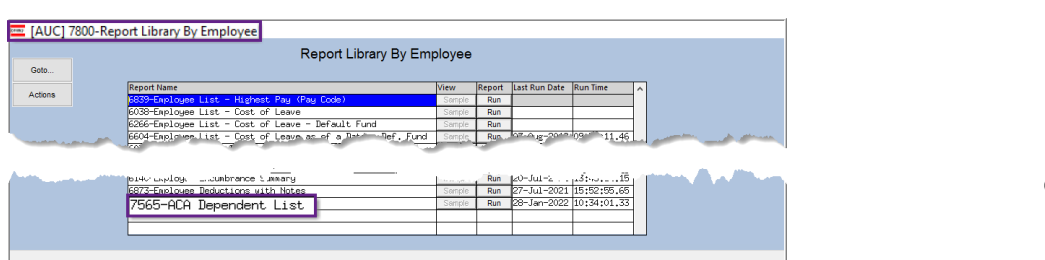

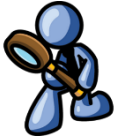

The report has six optional filters for Entity Code, Bargaining Unit, Timesheet Group, Status Code, Type Code, and ACA Reportable.

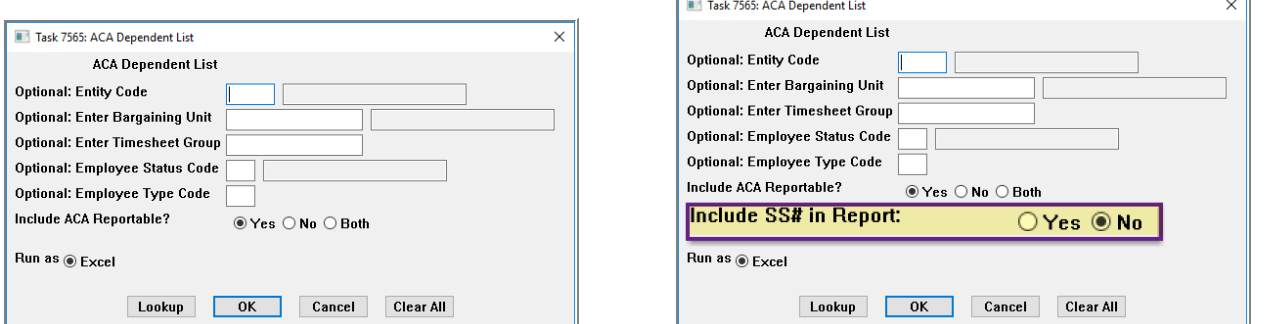

**Figure 14 Before & After – the Default for including the SS# is " No"; select " Yes" to include the full SS# in column P**

If access to this report should be restricted to only authorized users, this can be handled in the menu options. Please contact AUC support to help make these changes.

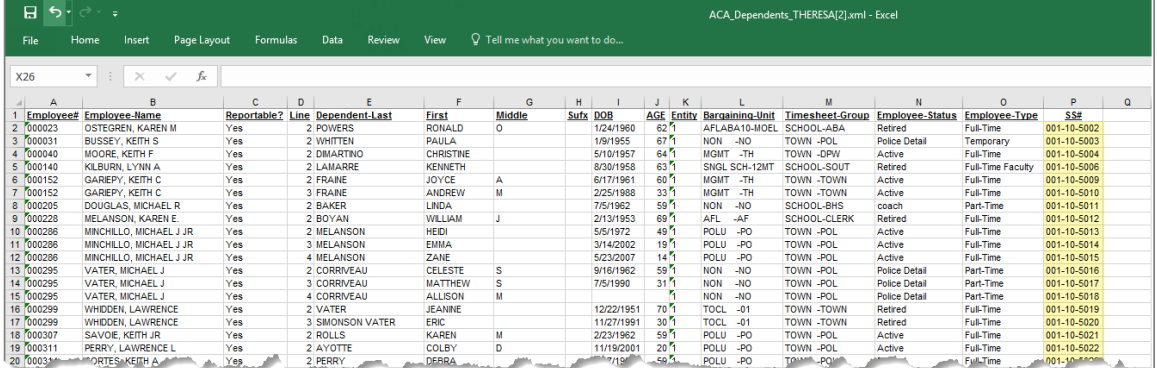

#### **Figure 15 New column "P" is an** *option* **on the ACA Dependents report**

A site wants to use this report as a source for Other Post-Employment Benefits (OPEB) compliance reporting, so **ADMINS** added an option to include a column of social security numbers on the **#7565 ACA Dependent List**. The report is available in **Excel®**.

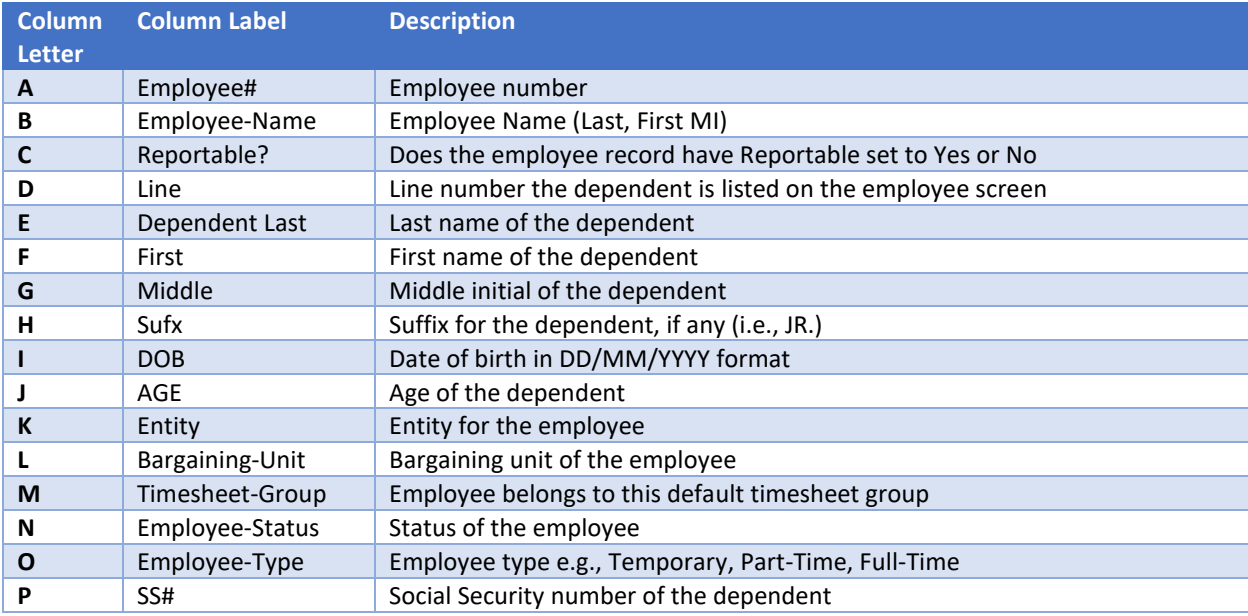

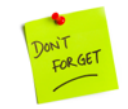

**Never email a report with Social Security numbers!**

[ADM-AUC-HR-10478]

## <span id="page-10-0"></span>**8.2 Terminated Employees that Elect COBRA [Enhancement]**

Employees often retire or are terminated mid-year, and some elect **COBRA** to continue with the site's health care plan. To report on these employees for the purposes of ACA, set the **ACA Full Time End** date, but *do not* set a *Coverage End* date:

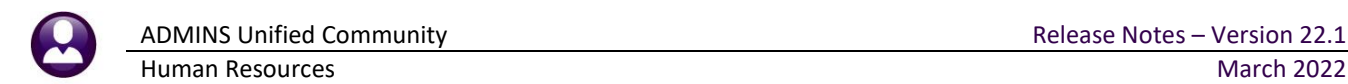

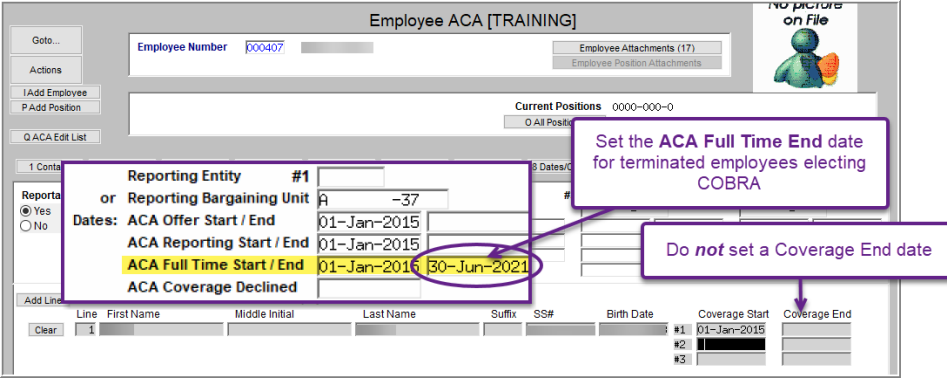

The 1095C form will show the COBRA in line 14 as "1H", in line 15 as "2A", and there will be an "X" for all the months the employee was covered. This example shows all 12 months.

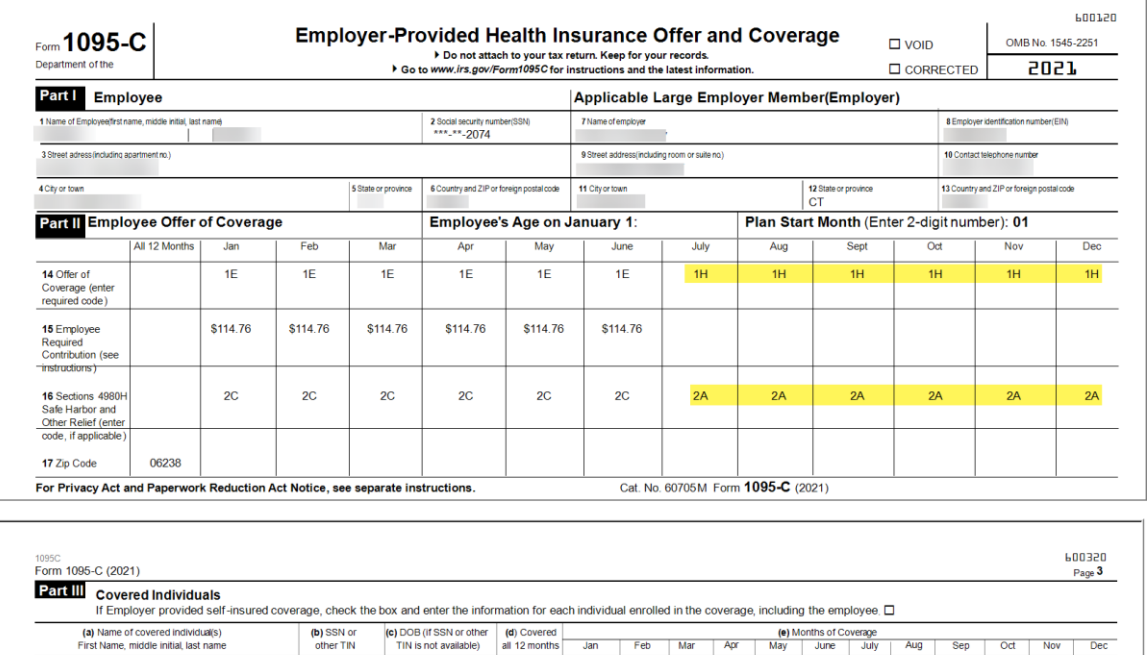

[ADM-AUC-HR-10465]

## <span id="page-11-0"></span>**8.3 Printing/Emailing Forms by Bargaining Unit [Enhancement]**

 $\boxed{\boxtimes}$ 

 $\Box$ 

 $\Box$  $\overline{\phantom{a}}$   $\boxed{\Box}$  $\Box$  $\Box$  $\Box$ 

The state of Rhode Island adopted an individual mandate in 2020 and requires that 1095C forms be supplied to employees no later than January 31, 2022. The federal deadline to supply forms to the IRS is March 2, 2022. To supply forms by the January 31 deadline to Rhode Island residents, and to the remaining employees by March 2, *(without reprinting the Rhode Island resident forms)*, **ADMINS** added options to the prompts for printing and emailing forms.

XXX-XX-2074

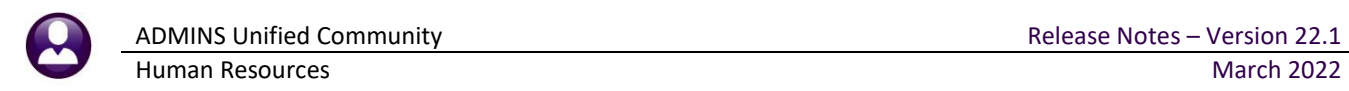

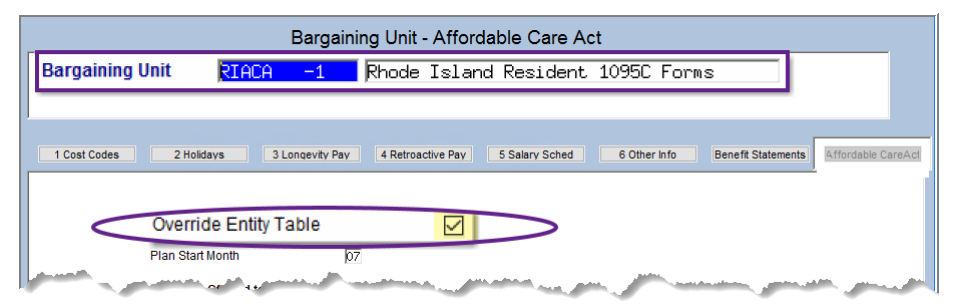

*While these instructions use Rhode Island as an example, this applies to any state with an individual mandate that opts to use 1095C forms for compliance.*

**Figure 16 Establish a Bargaining Unit for employees residing in a state that has adopted an individual mandate**

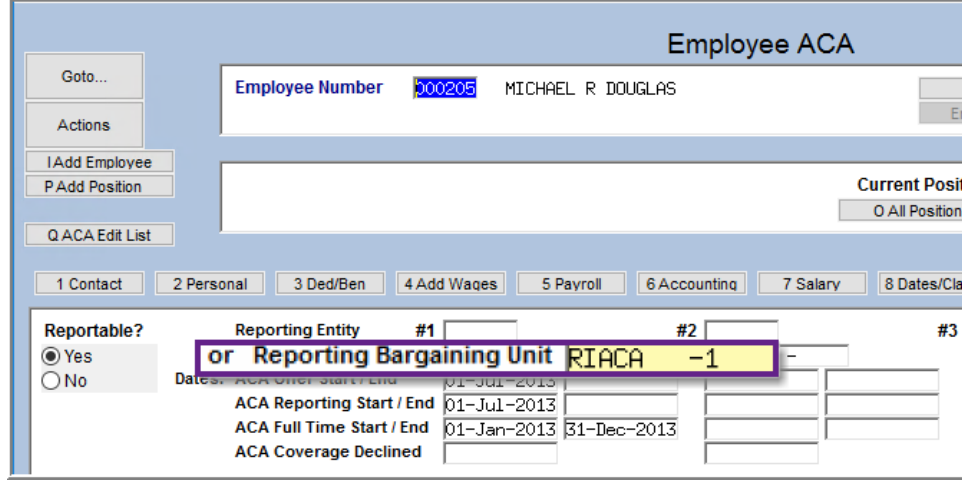

**Figure 17 Set the Bargaining Unit on selected employees**

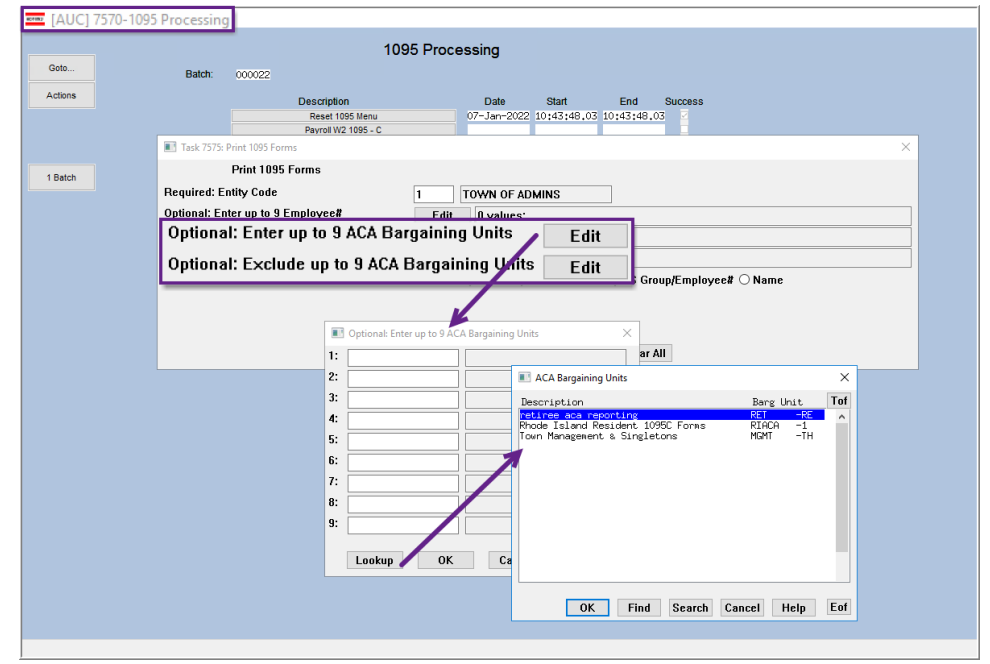

<span id="page-12-0"></span>**Figure 18 Selecting a Bargaining Unit from the Lookup for Printing/Emailing**

To use this feature, establish a bargaining unit such as **"RIACA-1"**.

Set up the ACA tab with the same selections as the Entity table. On the ACA tab, check the **"Override Entity Table " box**.

Set the Bargaining Unit on each Rhode Island resident maintenance screen ACA tab to use the **"RIACA-1"** bargaining unit.

When printing or emailing from the steps menu, the prompt has an option to *include* up to 9 ACA Bargaining Units, and a second option to **Exclude** up to 9 ACA Bargaining Units.

If printing just the Rhode Island resident forms, select the Rhode Island ACA bargaining unit.

When printing the remainder, use the second option to *exclude* the Rhode Island ACA bargaining unit, since they were already printed.

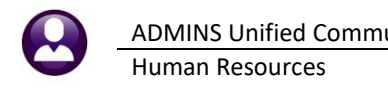

I[n Figure 18,](#page-12-0) the Bargaining Unit **RIACA-1** and two other bargaining units are listed in the lookup and can be selected. *Only bargaining units with the "Override Entity Table " box checked are available for selection in the lookup*.

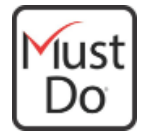

#### *Site is out of state, but I employ RI residents. Am I required to report?*

*"Yes, if you employ RI residents, you are subject to the reporting requirements. You may submit the same IRS Mandate reporting to us for your employees that are RI residents."*

*[Health Insurance Mandate | RI Division of Taxation](https://tax.ri.gov/guidance/health-insurance-mandate)*

[ADM-AUC-HR-10466]

### <span id="page-13-0"></span>8.3.1 Edit Work File Screen 1095 Register [Enhancement]

Printing a 1095 Register from the edit work file screen now offers the option to select up to nine bargaining units, as well as the option to exclude up to nine bargaining units.

#### **HR Year End Processing 1095C Processing Edit Work File [3 1095 Register]**

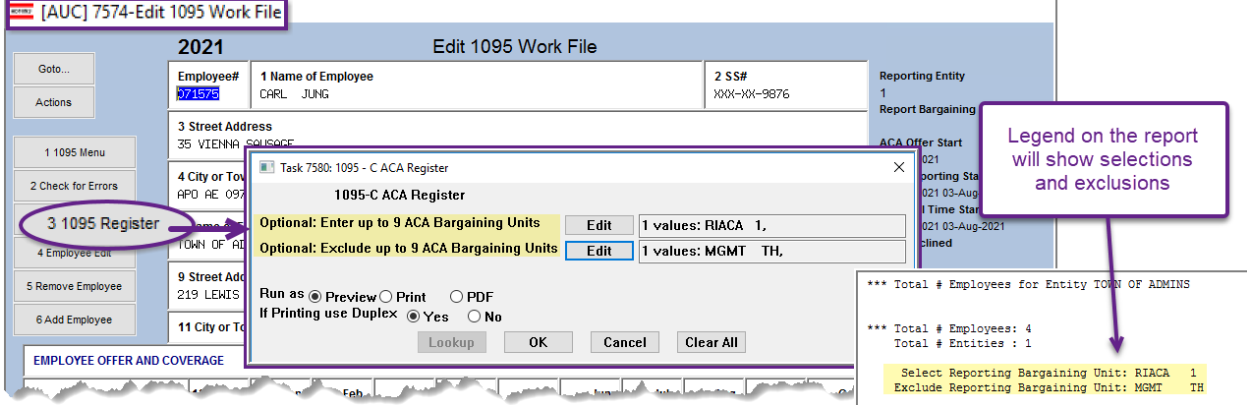

**Figure 19 The 1095 Register with optional filters**

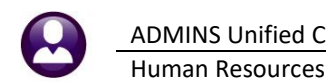

|                               | TedRE - 1095C_Register_7580                                                          |                         |              |                                                                                                    |                                            |            |                             |                     |                       |     |                             |                 |     |           |                  |          |                           |               |      |
|-------------------------------|--------------------------------------------------------------------------------------|-------------------------|--------------|----------------------------------------------------------------------------------------------------|--------------------------------------------|------------|-----------------------------|---------------------|-----------------------|-----|-----------------------------|-----------------|-----|-----------|------------------|----------|---------------------------|---------------|------|
|                               | 7580-HR1095REG.REP                                                                   |                         |              |                                                                                                    | Printed 26-Jan-2022 at 09:21:49 by THERESA |            |                             |                     | City of ADMINS        |     |                             |                 |     |           |                  |          |                           | Page 1        |      |
| Batch#: 000022                |                                                                                      |                         |              |                                                                                                    |                                            |            | 1095 - C ACA Register       |                     |                       |     |                             |                 |     |           |                  |          |                           |               |      |
| Entity: 1                     | TOWN OF ADMINS                                                                       |                         |              |                                                                                                    |                                            |            |                             |                     |                       |     |                             |                 |     |           |                  |          |                           |               |      |
|                               | Employee# Employee First Name Middle Name                                            |                         |              | Last Name                                                                                                    |                                            | Suffix SS# |                             |                     | Mailing Address       |     |                             |                 |     | City      | -- ------------- |          |                           | State-Zipcode |      |
| 000023                        | <b>KAREN</b>                                                                         | м                       |              | <b>OSTEGREN</b>                                                                                                    |                                            |            | xxxxx1010 19 DEBRA RD.      |                     |                       |     |                             |                 |     | CAMBRIDGE |                  |          |                           | MA 02138-0000 |      |
| Line 14<br>Line 15            | All 12 Months<br>1G                                                                  | <b>Jan</b>              | <b>Feb</b>   | Mar                                                                                                    | Apr                                        | May        | Jun                         |                     | Jul                   | Aug | Sep                         | 0 <sub>ct</sub> |     | Nov       |                  | RIACA -1 | Dec Print Bargaining Unit |               |      |
| Line 16<br>Line 17            | 2 <sup>c</sup><br>02110                                                              |                         |              |                                                                                                    |                                            |            |                             |                     |                       |     |                             |                 |     |           |                  |          | Age as of Jan 1: 61       |               |      |
| Line First Name               | COVERED INDIVIDUALS                                                                  | Middle Name             |              | Last Name                                                                                                    | Suffix SS#                                 |            |                             |                     | Birth Date AllMon     | Jan | Feb<br>Mar                  | Apr             | May | Jun       | Jul Aug          | Sep      | 0 <sub>ct</sub>           | Nov           | Dec  |
| 18 KAREN                      | м                                                                                    |                         |              | <b>OSTEGREN</b>                                                                                                    |                                            |            | xxxxx1010                   |                     | х                     |     |                             |                 |     |           |                  |          |                           |               |      |
|                               |                                                                                      |                         |              |                                                                                                    |                                            |            |                             |                     |                       |     |                             |                 |     |           |                  |          |                           |               |      |
|                               | of different                                                                         | 18t mable. Hiddisc Nam. |              | <b>JE</b>                                                                                                    |                                            |            |                             | <b>SALE LIBRARY</b> | متار                  |     |                             |                 |     |           |                  |          |                           | z.            | - de |
| <b>CONTRACTOR</b>             | 000205 MICHAEL                                                                       | R                       |              | <b>Continued by Continued By Continued by Continued By Continued By Continued By Continued By Continued By Continued By Continued By Continued By Continued By Continued By Continued By Continued By Continued By Continued By </b><br><b>DOUGLAS</b> |                                            |            | XXXXX1056 104 PINE HILL RD. |                     |                       |     |                             |                 |     | CAMBRIDGE |                  |          |                           | MA 02138-0000 |      |
| Line 14                       | All 12 Months<br>16                                                                  | Jan                     | Feb          | Mar                                                                                                    | Apr                                        | May        | Jun                         |                     | Ju1                   | Aug | Sep                         | Oct             |     | Nov       |                  | RTACA -1 | Dec Print Bargaining Unit |               |      |
| Line 15<br>Line 16<br>Line 17 | 02110                                                                                |                         |              |                                                                                                    |                                            |            |                             |                     |                       |     |                             |                 |     |           |                  |          | Age as of Jan 1: 72       |               |      |
|                               | COVERED INDIVIDUALS                                                                  |                         |              |                                                                                                    |                                            |            |                             |                     |                       |     |                             |                 |     |           |                  |          |                           |               |      |
| Line First Name               |                                                                                      | Middle Name             |              | Last Name                                                                                                    |                                            | Suffix SS# |                             |                     | Birth Date AllMon Jan |     | Feb Mar Apr May Jun Jul Aug |                 |     |           |                  | Sep      | Oct                       | <b>NOV</b>    | Dec  |
| 18 LINDA                      |                                                                                      |                         | <b>BAKER</b> |                                                                                                    |                                            |            | xxxxx5011                   |                     | $\mathbf{x}$          |     |                             |                 |     |           |                  |          |                           |               |      |
|                               | *** Total # Employees for Entity TOWN OF ADMINS                                      |                         |              |                                                                                                    | 4                                          |            |                             |                     |                       |     |                             |                 |     |           |                  |          |                           |               |      |
|                               | *** Total # Employees: 4<br>Total # Entities : 1                                     |                         |              |                                                                                                    |                                            |            |                             |                     |                       |     |                             |                 |     |           |                  |          |                           |               |      |
|                               | Select Reporting Bargaining Unit: RIACA 1<br>Exclude Reporting Bargaining Unit: MGMT |                         | <b>TH</b>    |                                                                                                    |                                            |            |                             |                     |                       |     |                             |                 |     |           |                  |          |                           |               |      |

**Figure 20 Generating the 1095–C – ACA Register from the Edit Workfile Screen**

If the fields are left blank, all bargaining units will be printed.

This allows printing just a bargaining unit that was set up for a state that has adopted an individual mandate, and uses the Federal 1095C form, but requires an earlier deadline.

If, for example, the RIACA 1 Bargaining unit forms were due January 31, and the remainder are due in March, this register can be printed first to include only RIACA 1, and then later printed to exclude the RIACA 1 bargaining unit.

[ADM-AUC-HR-10472 & 10477]

### <span id="page-14-0"></span>8.3.2 Print Single Form [Enhancement]

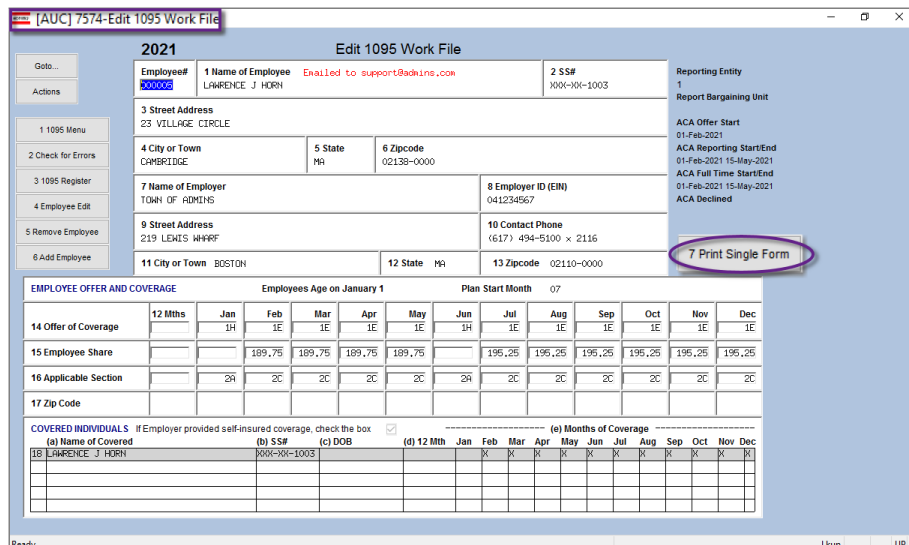

#### **HR Year End Processing 1095C Processing [Select Batch] [Edit 1095C Work File]**

Prior to the software update, producing a printed form for an employee who had previously been sent an emailed form required several steps.

Now, any form in the work file can be printed using the new **[7 Print Single Form]** button on the **Edit 1095 Work File**  screen.

**Figure 21 The new [7 Print Single Form] button on the Edit 1095 Work File screen**

[ADM-AUC-HR-10489]

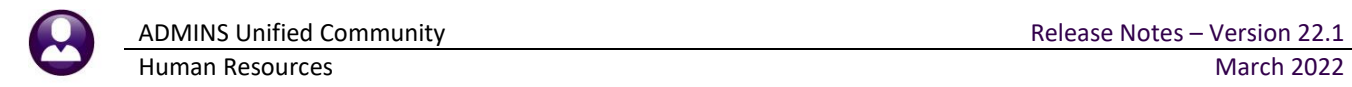

# <span id="page-15-0"></span>**9 YEAR END W2 PROCESSING**

**ADMINS** enhanced the lookup when selecting a form to reprint or email. Until now, the lookup allowed selecting from all employees, even if they did not receive a printed or emailed W2. Now the lookups are restricted to employees who receive a W2, and further by the distribution method, either printed or emailed.

### <span id="page-15-1"></span>**9.1 Printing Selected W2s**

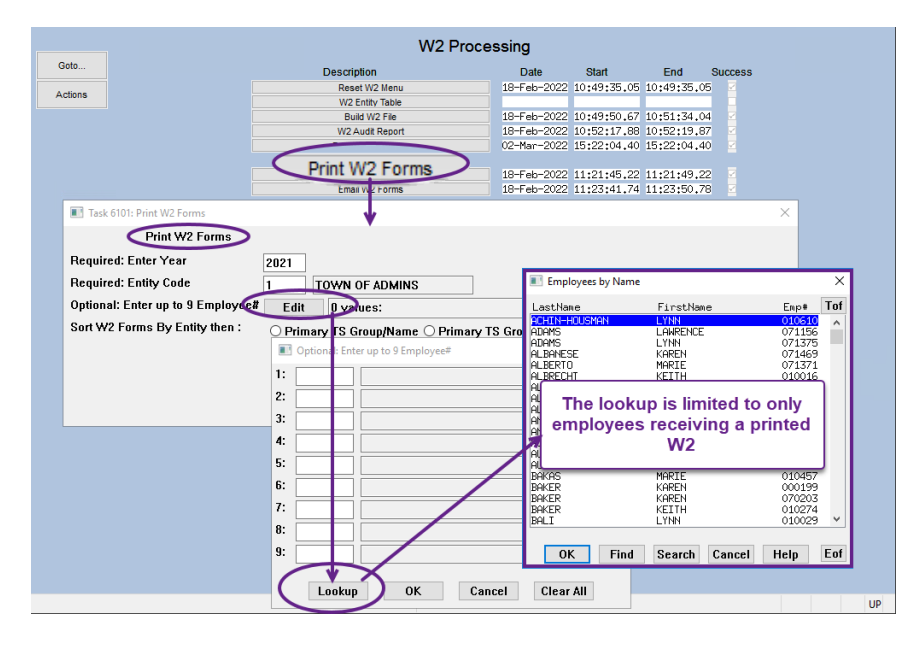

### <span id="page-15-2"></span>**9.2 Emailed W2s**

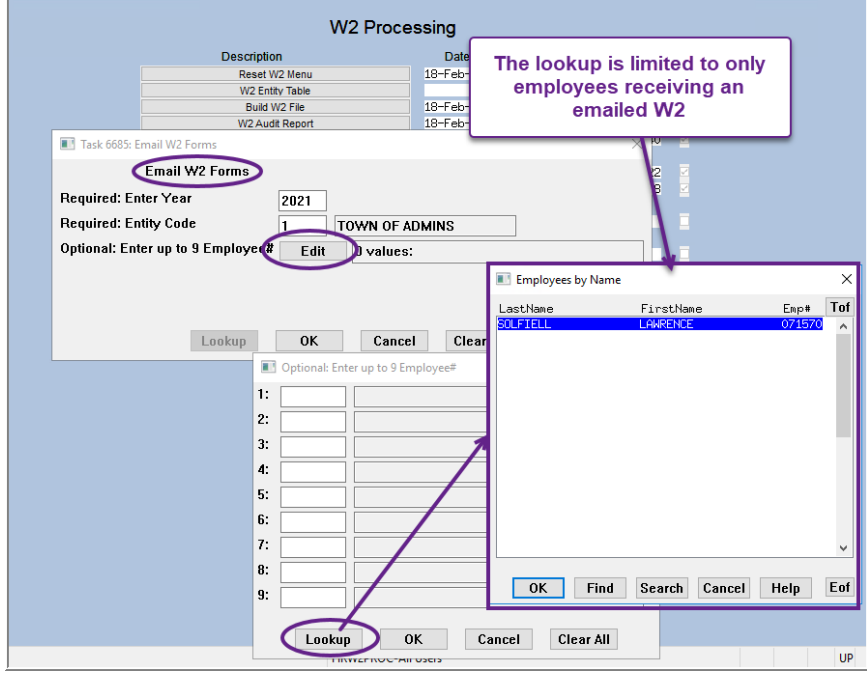

[ADM-AUC-HR-10454]

# <span id="page-16-0"></span>**10 HELP REFERENCE LIBRARY**

<span id="page-16-1"></span>The following new or updated documents added to the Help Reference Library:

### **10.1New or Updated Documents**

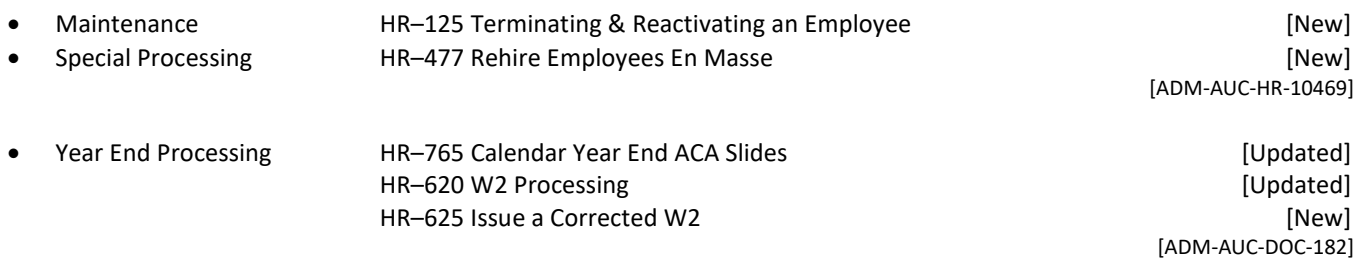